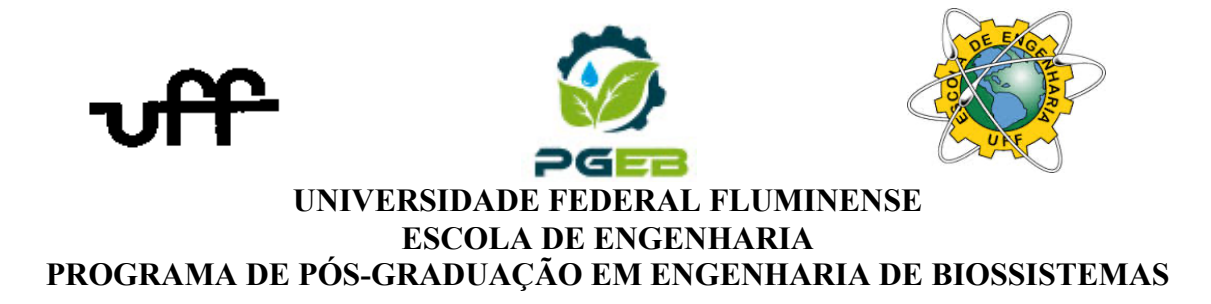

NOME DO ALUNO

**TÍTULO DA DISSERTAÇÃO**

Niterói-RJ 2022

### NOME DO ALUNO

### **TÍTULO DA DISSERTAÇÃO**

Dissertação apresentada ao Curso de Mestrado em Engenharia de Biossistemas da Universidade Federal Fluminense, como requisito parcial a obtenção do título de Mestre em Engenharia de Biossistemas. Área de concentração Recursos Naturais e Ambiente. Linha de Pesquisa: (são 3, saber qual a sua): Sistemas Agropecuários, Sistemas Naturais e Gerenciamento Ambiental

Orientadora: Dra. Coorientadora: Prof<sup>a</sup>. Dra.

> Niterói, RJ 2022

#### NOME ALUNO

#### **TÍTULO DA DISSERTAÇÃO**

Dissertação apresentada ao Curso de Mestrado em Engenharia de Biossistemas da Universidade Federal Fluminense, como requisito parcial a obtenção do título de Mestre em Engenharia de Biossistemas. Área de concentração Recursos Naturais e Ambiente. Linha de Pesquisa: (são 3, saber qual a sua): Sistemas Agropecuários, Sistemas Naturais e/ou Gerenciamento Ambiental

Aprovada em xx de março de 2022. Colocar a data que sairá na tua ata de defesa final

(Não esqueça de levar essa folha para a banca assinar no dia da defesa (1 impressa). Após adicionar essa folha escaneada aqui). Retirar esse parágrafo com meu lembrete. Não adicionar a ata escaneada.

Lembrete muito importante: Antes da defesa, envie para o email do PGEB, não para o do coordenador, solicitando a confecção da Ata de defesa, pelos secretários, agendamento de sala para a defesa (com data e horário), ANEXE A DISSERTAÇÃO também nesse e-mail e o nome completo dos integrantes da Banca e sua instituição de vínculo. Nesse e-mail também precisa enviar CPF de membro externo (todos que não forem professores do PGEB ou da UFF), pois será necessário para a titulação de vocês depois na Plataforma Sucupira da CAPES.

## **BANCA EXAMINADORA \_\_\_\_\_\_\_\_\_\_\_\_\_\_\_\_\_\_\_\_\_\_\_\_\_\_\_\_\_\_\_\_\_\_\_\_\_\_\_\_\_\_\_\_\_\_\_\_\_\_\_\_\_\_\_\_**

Prof<sup>a</sup>. Dra. (orientador) UFF – Universidade Federal Fluminense

**\_\_\_\_\_\_\_\_\_\_\_\_\_\_\_\_\_\_\_\_\_\_\_\_\_\_\_\_\_\_\_\_\_\_\_\_\_\_\_\_\_\_\_\_\_\_\_\_\_\_\_\_\_\_\_**

Prof. Dr. (coorientador, se estiver presente no dia) UFF – Universidade Federal Fluminense

> Prof. Dr. UFF – Universidade Federal Fluminense

**\_\_\_\_\_\_\_\_\_\_\_\_\_\_\_\_\_\_\_\_\_\_\_\_\_\_\_\_\_\_\_\_\_\_\_\_\_\_\_\_\_\_\_\_\_\_\_\_\_\_\_\_\_\_\_**

Prof. Dr. UFRRJ – Universidade Federal Rural do Rio de Janeiro

**\_\_\_\_\_\_\_\_\_\_\_\_\_\_\_\_\_\_\_\_\_\_\_\_\_\_\_\_\_\_\_\_\_\_\_\_\_\_\_\_\_\_\_\_\_\_\_\_\_\_\_\_\_\_\_**

Niterói, RJ 2022

4

*Dedico aos meus sobrinhos Maria Eduarda Lopes e João Pedro Lopes com todo meu amor!*

### **AGRADECIMENTOS**

6

*"É muito bom ler sobre a natureza, mas se alguém caminha pela floresta e a ouve atentamente, pode aprender mais do que com livros, por que a natureza fala com a voz de Deus."* 

George.W. Carver

## **RESUMO**

Texto em **um parágrafo só** (sem citações) e sem abreviações

Palavras-chave: **separadas por ponto e vírgula** ;

### **ABSTRACT**

Keywords: **separadas por ponto e vírgula** 

### **LISTA DE FIGURAS**

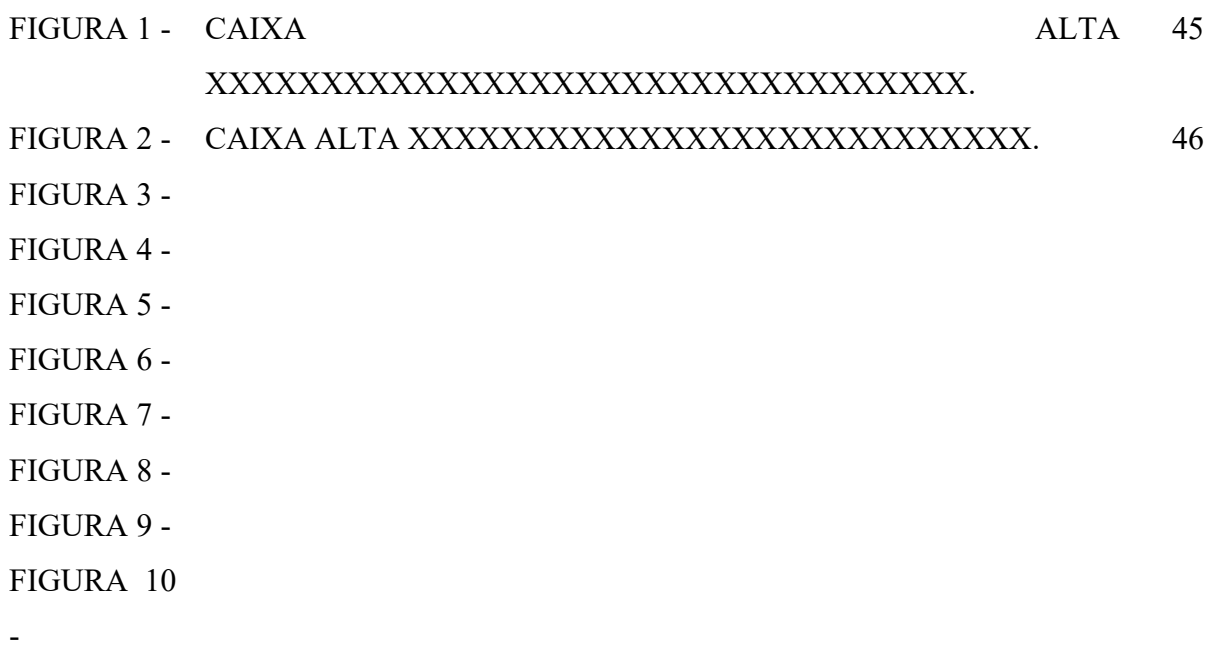

### **LISTA DE TABELAS**

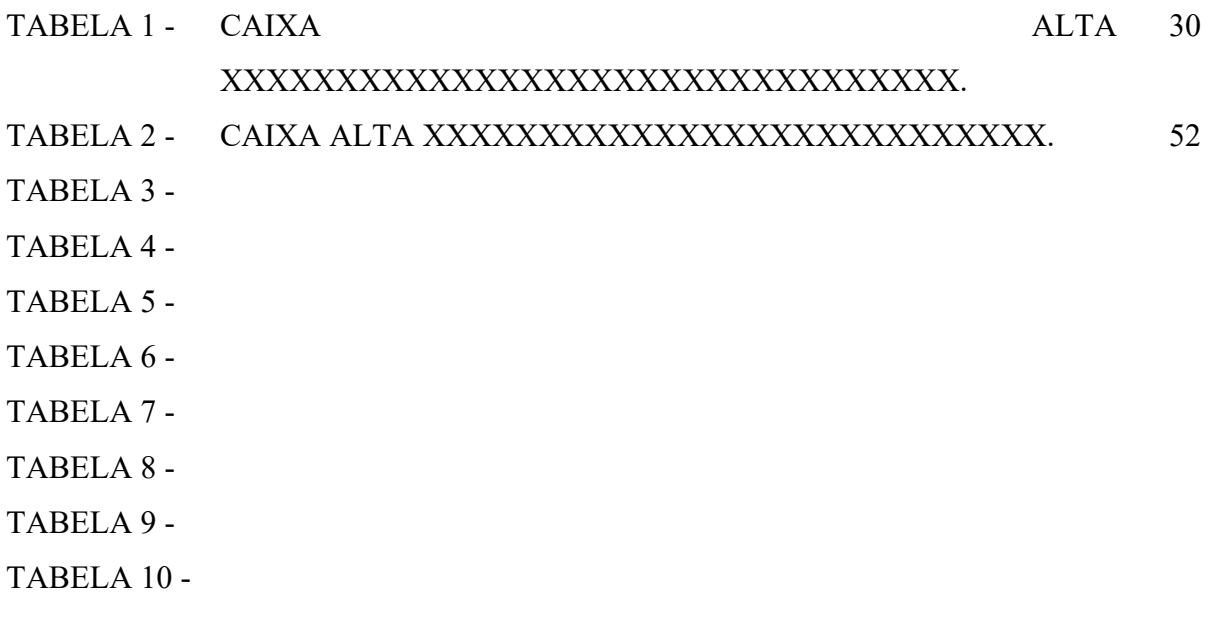

## **LISTA DE QUADROS**

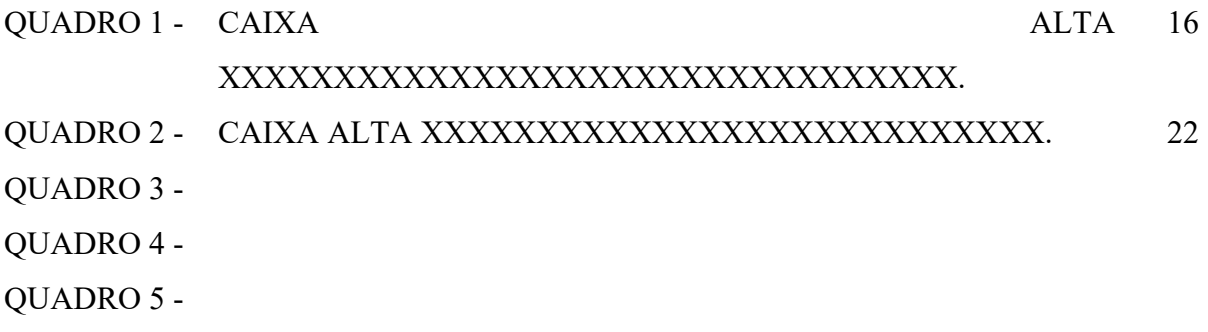

### LISTA DE ABREVIATURAS E SÍMBOLOS

- LÂMBDA MÁXIMO.  $\lambda$ máx
- INSTITUTO NACIONAL DE ESTUDOS E PESQUISAS **INEP** EDUCACIONAIS ANÍSIO TEIXEIRA.
- SISTEMA NACIONAL DE GESTÃO DO PATRIMÔNIO SisGen GENÉTICO E DO CONHECIMENTO TRADICIONAL ASSOCIADO.
- PARTES POR MILHÃO. ppm

# **SUMÁRIO**

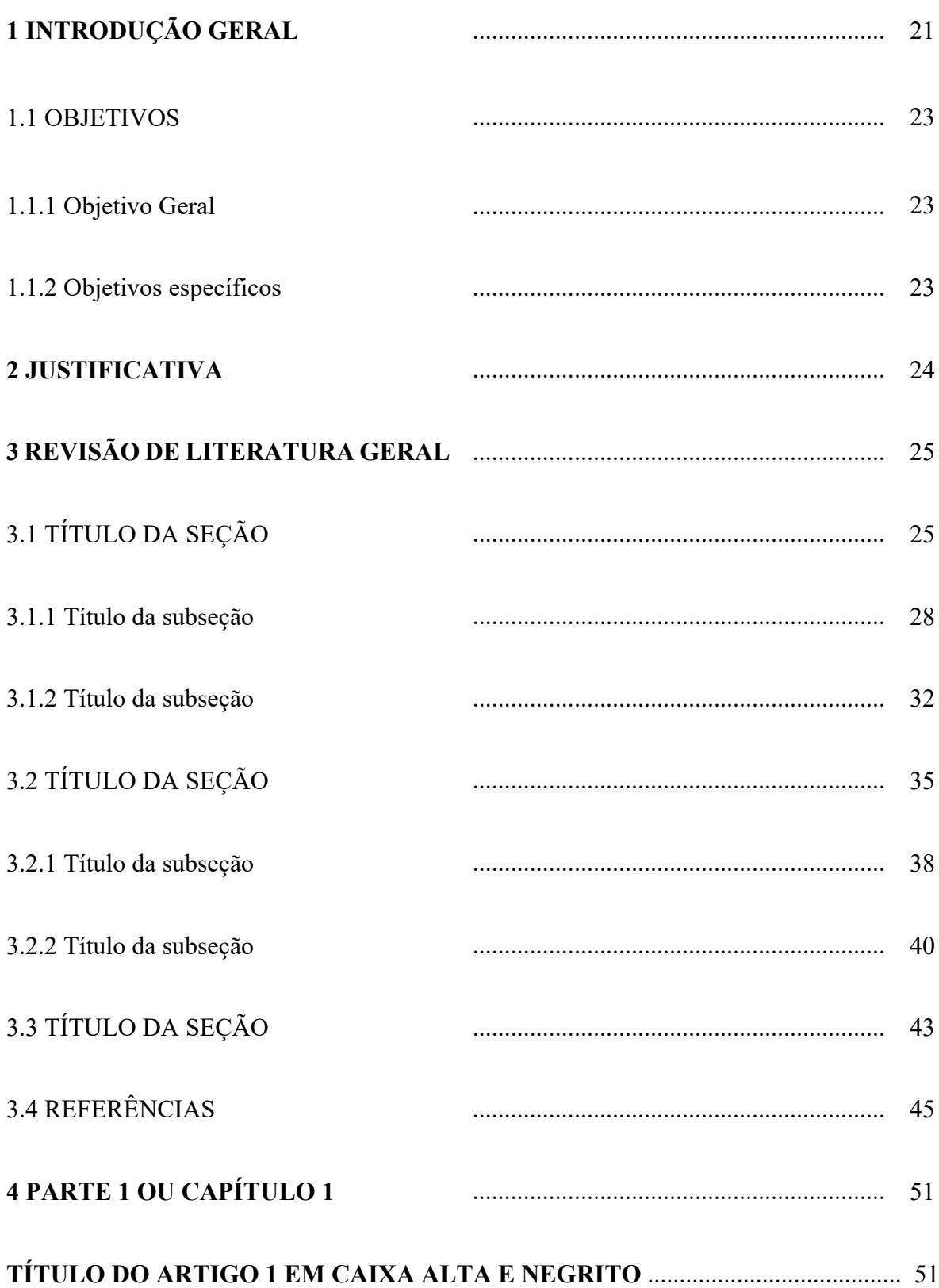

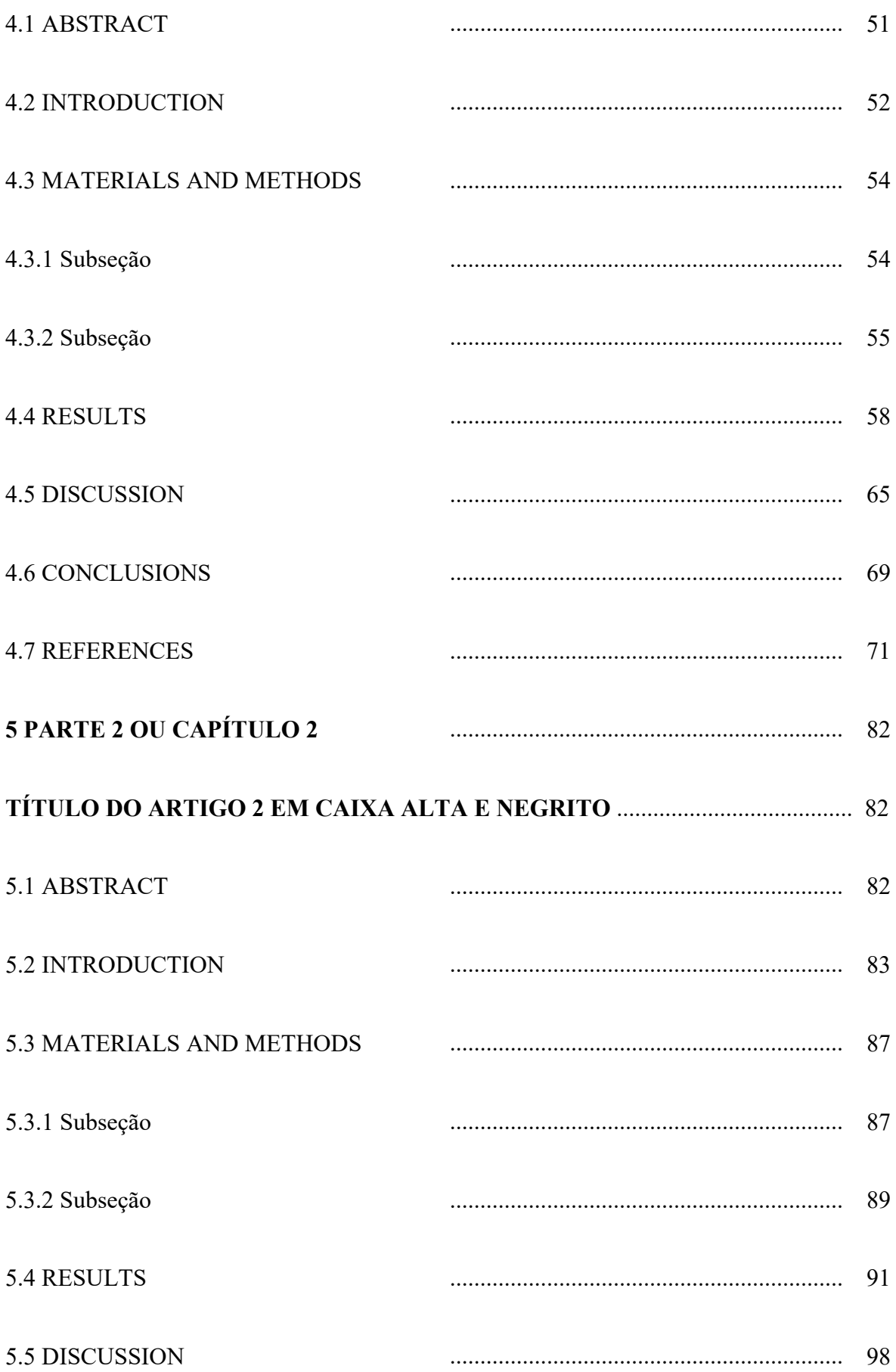

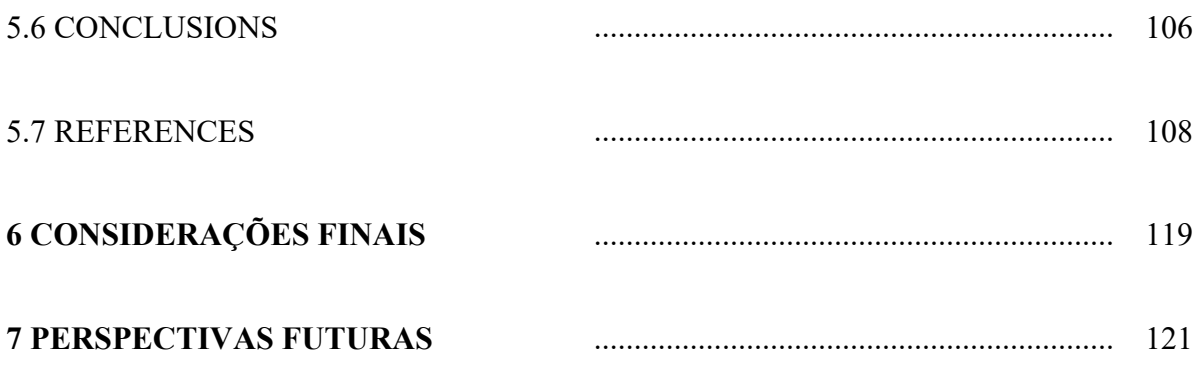

### **OBSERVAÇÕES:**

1 – Introdução Geral com a contextualização do projeto de pesquisa que deu origem ao(s) artigo(s) científico(s) da dissertação.

2 - Justificativa e breve apresentação sobre a organização da dissertação (Capítulos e/ou Partes).

3 – Item 3.4 - REFERÊNCIAS DA REVISÃO DE LITERATURA GERAL.

4- Apresentação do(s) artigo(s) científico(s) em ordem cronológica de redação/submissão/publicação, **formatado(s) de acordo com o(s) modelo(s) de revista(s) de Qualis mínimo A4 escolhidos para as publicações**. Os comprovantes de submissão dos artigos devem ser encaminhados previamente à defesa para o email da secretaria do PGEB.

6- **CONSIDERAÇÕES FINAIS** - Conclusão geral da pesquisa desenvolvida.

7- Perspectivas futuras.

# **1 INTRODUÇÃO**

Máximo 2 páginas (pode ser sem citação)

Só aparece paginação a partir da introdução (números) nas anteriores pode aparecer números romanos.

1.1 OBJETIVOS

# **3. REVISÃO DE LITERATURA GERAL (sempre cada novo item, inserir quebra de página)**

Com citações

NESTA SEÇÃO: **Para legenda de figuras, consultar o LIVRO DE NORMAS DA UFF, apresentado na imagem abaixo, ou** a versão em e-book do livro "Apresentação de trabalhos monográficos de conclusão de curso" está disponível para acesso livre no site da Eduff: www.eduff.uff.br/index.php/livros/565-apresentacao-de-trabalhos-monograficos-deconclusao-de-curso-e-book.

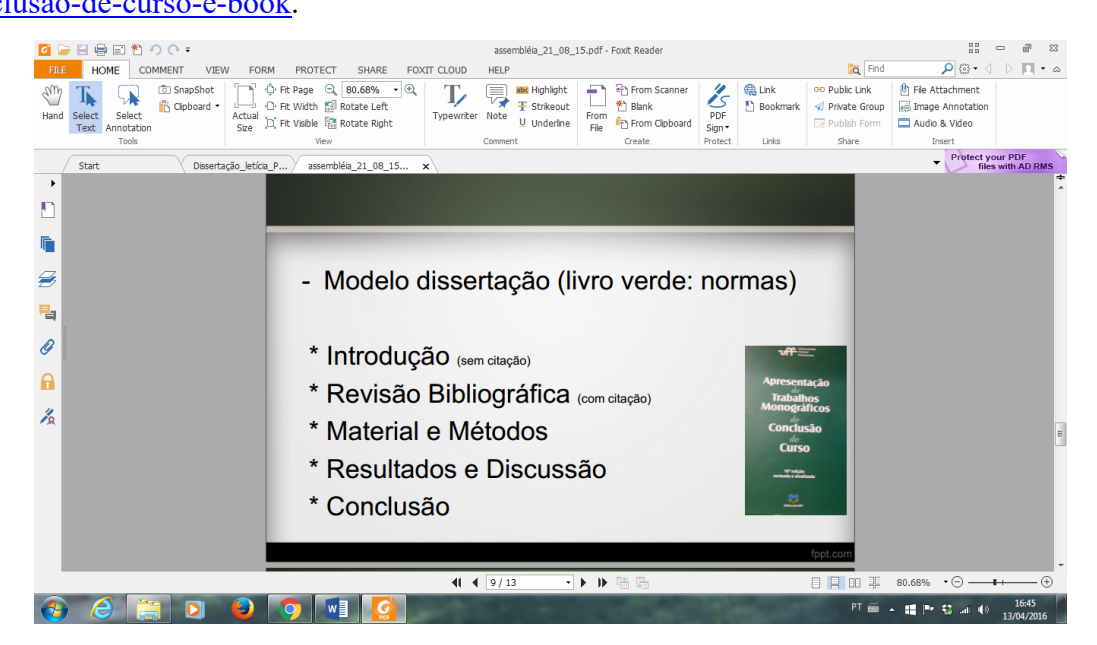

**Normas para seguir: Livro verde da UFF – (disponível nas Bibliotecas)**

# **4. REFERÊNCIAS BIBLIOGRÁFICAS (PARA A REVISÃO DE LITERATURA GERAL)**

Citar todos os autores; O título (da revista ou do livro) vai em itálico. Ex:

GOLTSEV. V.; ZAHARIEVA, I.; CHERNEV, P.; KOUZMANOVA, M.; KALAJI, H. M.; YORDANOV, I.; KRASTEVA, V.; ALEXANDROV, V.; STEFANOV, D.; ALLAKHVERDIEV, S. I.; STRASSER, R. J. Drought-induced modifications of photosynthetic electron transport in intact leaves: Analysis and use of neural networks as a tool for a rapid non-invasive estimation. *Biochimica et Biophysica Acta,* v. 1817, p. 1491-1498, 2012.

#### **Informações importantes:**

#### **ATENÇÃO:**

- Antes da defesa final, (quando a data da defesa já estiver marcada), favor enviar para o e-mail do PGEB uma versão da dissertação a ser defendida para ser confeccionada a Ata de Defesa (com o CPF do integrante da Banca Externo ao Curso);

- No dia da defesa, solicitar aos integrantes da Banca para assinarem a folha em que constam seus nomes (caso haja alteração no título, favor solicitar a nova folha à secretaria do Curso para a rodada de assinaturas);

- Após a defesa, realizar os ajustes solicitados pela banca e, por conseguinte:

 \*Mandar confeccionar a Ficha Catalográfica: Acesse: http://www.bibliotecas.uff.br/bee/ficha-catalografica

*Biblioteca da Escola de Engenharia e do Instituto de Computação - BEE/UFF* (realizar a entrega nessa biblioteca da versão impressa).

Adicionar a ficha catalográfica logo após a folha de rosto, ou seja, antes da folha com as assinaturas dos integrantes da banca.

\*Itens para fazer a ficha catalográfica:

Folha de rosto da dissertação; Sumário; Introdução e objetivos; Resumo; Nº de páginas; Palavras-chave; O CPF (para verificação de pendências em seu nome na biblioteca); Informar 2 e-mails para contato e solicitar que envie para os dois. (Cadastrar o e-mail do PGEB também): pgeb.uff@gmail.com

- Juntar na dissertação, em PDF, a folha de assinaturas e a ficha catalográfica.

- Após, encaminhar a versão Final da Dissertação para a secretaria do PGEB. Assinar na secretaria alguns documentos, dentre eles (BIBLIOTECA DIGITAL DE DISSERTAÇÕES DO PGEB), caso ainda não tenha assinado;

- Entregar na Biblioteca uma versão da Dissertação Impressa (capa preta com letras douradas\*), que deverá conter a ficha catalográfica e assinaturas). Entregar no PGEB o comprovante de entrega de dissertação na Biblioteca;

- Ao final de todo esse processo, dar entrada na secretaria do PGEB para solicitar o pedido de Diploma de Mestre (preencher formulários na secretaria do PGEB). Trazer nesse dia: xerox do Diploma de Graduação, RG (ou outro documento que contenha naturalidade, ou seja, cidade onde nasceu), Ata de defesa e solicitar à secretaria o Histórico.

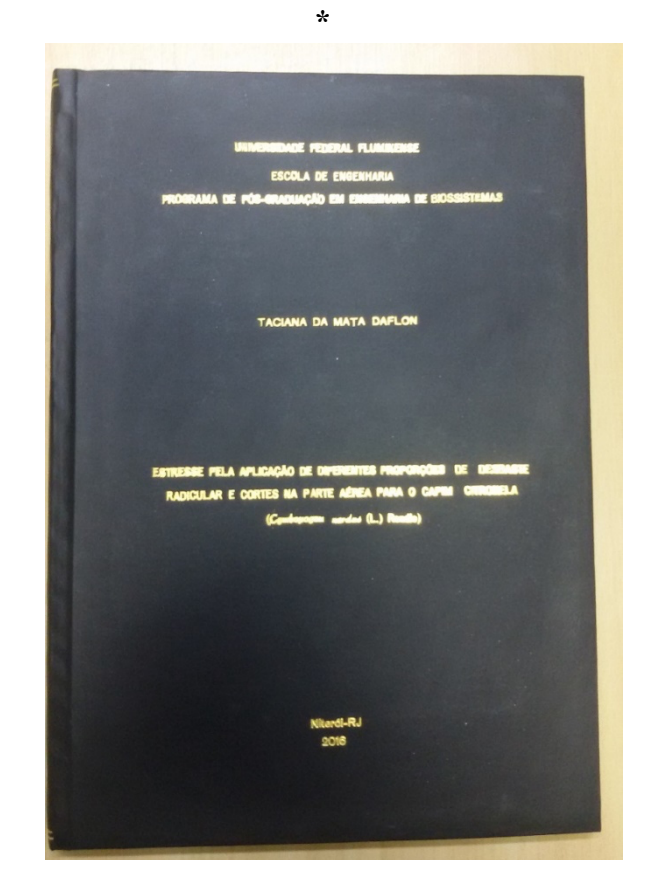

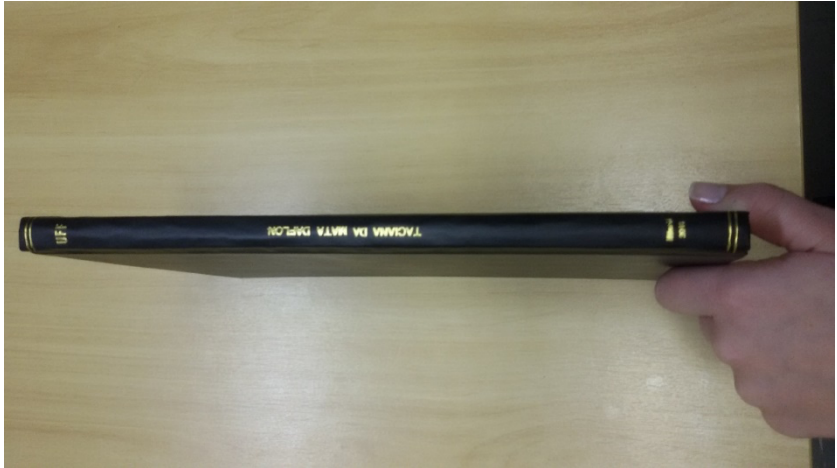